*Marcel Dettling*

Institute for Data Analysis and Process Design

Zurich University of Applied Sciences

marcel.dettling@zhaw.ch

http://stat.ethz.ch/~dettling

ETH Zürich, October 29, 2012

# *Multiple Linear Regression*

We use linear modeling for a multiple predictor regression:

$$
y = \beta_0 + \beta_1 x_1 + \beta_2 x_2 + \dots + \beta_p x_p + E
$$

- there are now  $p$  predictors
- •the problem cannot be visualized in a scatterplot
- •there will be  $n$  observations of response and predictors
- •goal: estimating the coefficients  $\beta_{\scriptscriptstyle 0}, \beta_{\scriptscriptstyle 1}, ..., \beta_{\scriptscriptstyle p}$  from the data

**IMPORTANT**: simple linear regression of the response on each of the predictors does not equal multiple regression, where *all predictors are used simultanously*.

## *Comparing Hierachical Models*

**Idea:** Correctly comparing two multiple linear regression models when the smaller has >1 predictor less than the bigger.

#### **Where and why do we need this?**

- for the 3 pollution variables in the mortality data.
- soon also for the so-called factor/dummy variables.

**Idea:** We compare the residual sum of squares (RSS):

 $\mathcal{B}$ ig model:  $y = \beta_0 + \beta_1 x_1 + ... + \beta_q x_q + \beta_{q+1} x_{q+1} + ... + \beta_p x_p$ Small model:  $y = \beta_{0} + \beta_{1}x_{1} + ... + \beta_{q}x_{q}$ 

The big model must contain all the predictors from the small model, else they are not hierarchical and the test does not apply.

## *The Global F-Test*

*Idea*: *is there any relation between response and predictors?*

This is another hierachical model comparison. The full model is tested against a small model with only the intercept, but without any predictors.

We are testing the null  $\ H_{_0}$  :  $\beta_{_{\!1}}\!=\!\beta_{_{\!2}}\!=\!\mathellipsis\!=\!\beta_{_{\!p}}\!=\!0\;$  against the alternative  $H_{\scriptscriptstyle A}$  :  $\beta_{\scriptscriptstyle i} \neq 0$  for at least one predictor  $x_{\scriptscriptstyle i}$ . This test is again based on comparing the RSS:  $\overline{\phantom{a}}$  $=\pmb{\beta}_2=...=\pmb{\beta}_p=$  $H_{_A}$  :  $\beta_{_j} \neq 0$  for at least one predictor  $x_j$ 

$$
F = \frac{n - (p + 1)}{p} \cdot \frac{RSS_{Small} - RSS_{Big}}{RSS_{Big}} \sim F_{p, n - (p + 1)}
$$

**Test statistic and p-value are shown in the R summary!**

# *Reading R-Output*

```
> summary(fit.orig)
Coefficients:
```
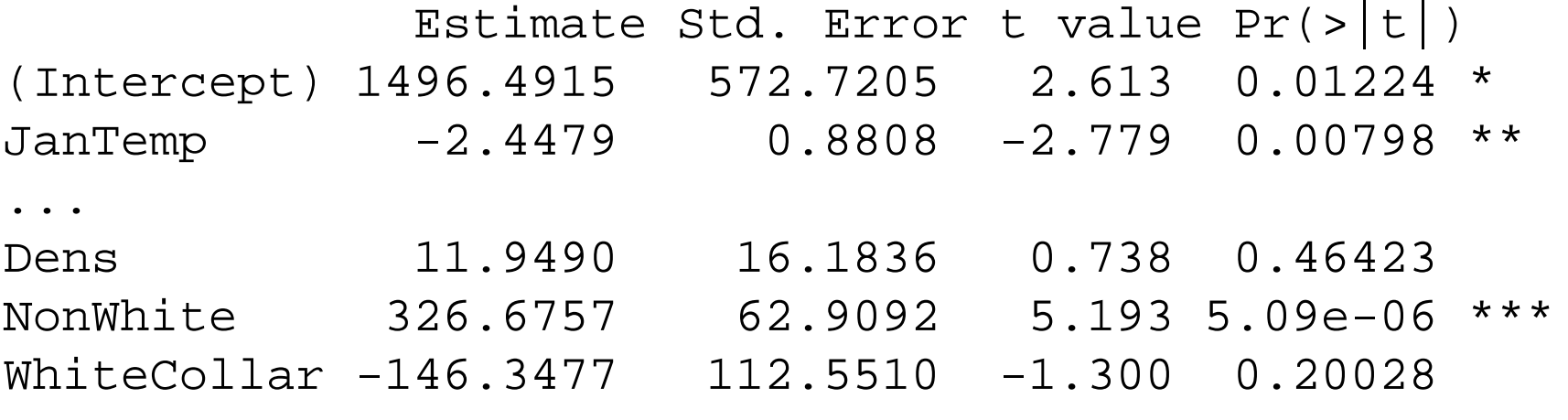

...

---

Residual standard error: 34.23 on 44 degrees of freedom Multiple R-squared: 0.7719, Adjusted R-squared: 0.6994 F-statistic: 10.64 on 14 and 44 DF, p-value: 6.508e-10

**Note:** due to space constraints, this is only a part of the output!

### *Density Function of the F-distribution*

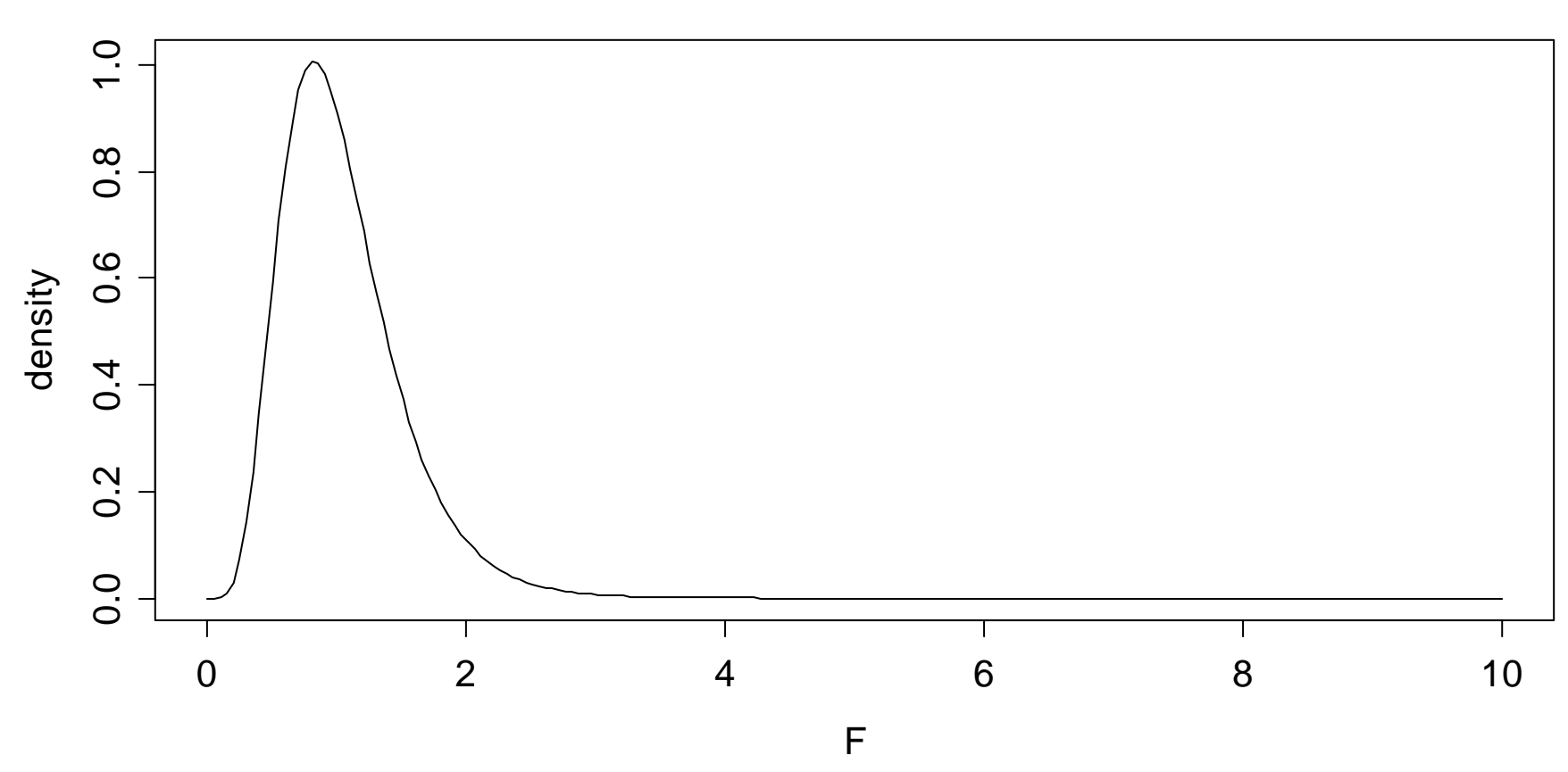

**The F-distribution with 14 and 47 degrees of freedom**

## *Prediction*

The regression equation can be employed to predict the response value for any given predictor configuration.

$$
\hat{y} = \hat{\beta}_0 + \hat{\beta}_1 x_{.1} + \hat{\beta}_2 x_{.2} + \dots + \hat{\beta}_p x_{.p}
$$

#### **Note**:

This can be a predictor configuration that was not part of the original data. For example a (new) city, for which only the predictors are known, but the mortality is not.

#### **Be careful:**

Only interpolation, i.e. prediction within the range of observed y-values works well, extrapolation yields non-reliable results.

# *Prediction in R*

We can use the regression fit for predicting new observations. The syntax is as follows

- > fit.big <- lm(Mortality ~ ., data=mt)
- > dat <- data.frame(JanTemp=..., ...)
- > predict(fit.big, newdata=dat)
- 1 932.488

The x-values need to be provided in a data frame. The variable (column) names need to be identical to the predictor names. Of course, all predictors need to be present.

Then, it is simply applying the predict()-procedure.

# *Confidence- and Prediction Interval*

The confidence interval for the fitted value and the prediction interval for future observation also exist in multiple regression.

- a) 95%-CI for the fitted value  $E[y | x]$ > predict(fit, newdata=dat, "confidence")
- b) 95%-PI for a future observation  $\hat{y}$  : > predict(fit, newdata=dat, "prediction")
- The visualization of these intervals is no longer possible in the case of multiple regression
- $\bullet$  It is possible to write explicit formulae for the intervals using the matrix notation. We omit them here.

# *Reading R-Output*

```
> summary(fit.orig)
Coefficients:
```
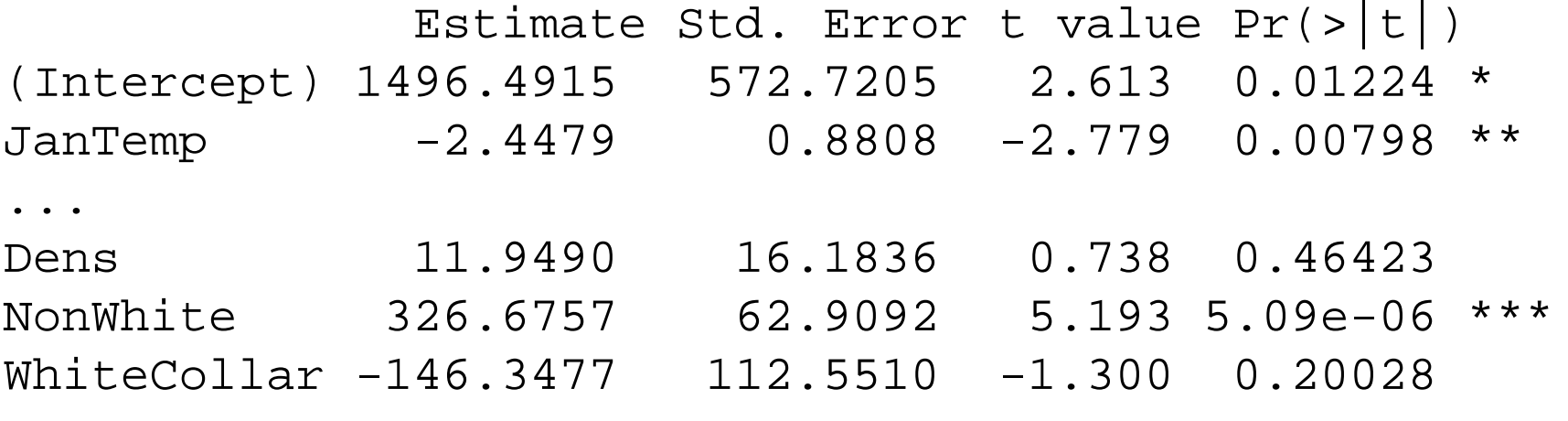

...

---

Residual standard error: 34.23 on 44 degrees of freedom Multiple R-squared: 0.7719, Adjusted R-squared: 0.6994 F-statistic: 10.64 on 14 and 44 DF, p-value: 6.508e-10

**Note:** due to space constraints, this is only a part of the output!

# *Versatility of Multiple Linear Regression*

Despite that we are using linear models only, we have a versatile and powerful tool. While the response is always a continuous variable, different predictor types are allowed:

#### • **Continuous Predictors**

Default case, e.g. *temperature*, *distance*, *pH-value*, …

#### • **Transformed Predictors**

For example:  $log(x)$ , sqrt(x), arcsin( $\sqrt{x}$ ),...

• **Powers**

We can also use:  $x^{-1}$ ,  $x^2$ ,  $x^3$  $x^{-1}$ ,  $x^{2}$ ,  $x^{3}$ , ...

### • **Categorical Predictors**

Often used: *sex*, *day of week*, *political party*, …

## *First-Aid Transformations*

This is a guideline as to how the variables in a regression can and should be transformed. The recommendation is to always apply these except if there are strong reasons against. From a practical viewpoint, they stabilize variance and improve the fit.

**Absolute values, concentrations, right-skewed variables:** log-transformation:  $x' = \log(x)$  and also  $\overline{\phantom{a}}$ 1  $\equiv$  $y' = log(x)$  and also  $y' = log(y)$ 1  $\equiv$  $=\log(y)$ 

#### **Count variables**:

square-root transformation:  $x'=\sqrt{x}$  , maybe also  $\overline{x}$ p  $\hat{x} = \sqrt{x}$ , maybe also  $\hat{x}$ I  $\prime = \log(x)$ 

#### **Proportions**:

arcsine transformation:  $x' = \sin^{-1}\left(\sqrt{x}\right)$ 

## *First-Aid Transformations*

#### **Example: Zurich Airport Data**

Both the *predictor ATM* and the *response Pax* are count variables that only take positive values. They are due to a FAT. Because of the easier interpretation, we prefer to take logarithms here.

 $ATM' = log(ATM)$   $Pax' = log(Pax)$ 

#### **The R code is as follows:**

 $>$  fit.log  $<-$  lm(log(Pax)  $\sim$  log(ATM), data=...)

The fit is no longer a straight line but a curve. And there is no longer a linear increase in Pax with rising ATM, but...

## *Straight Line vs. log-log Fit*

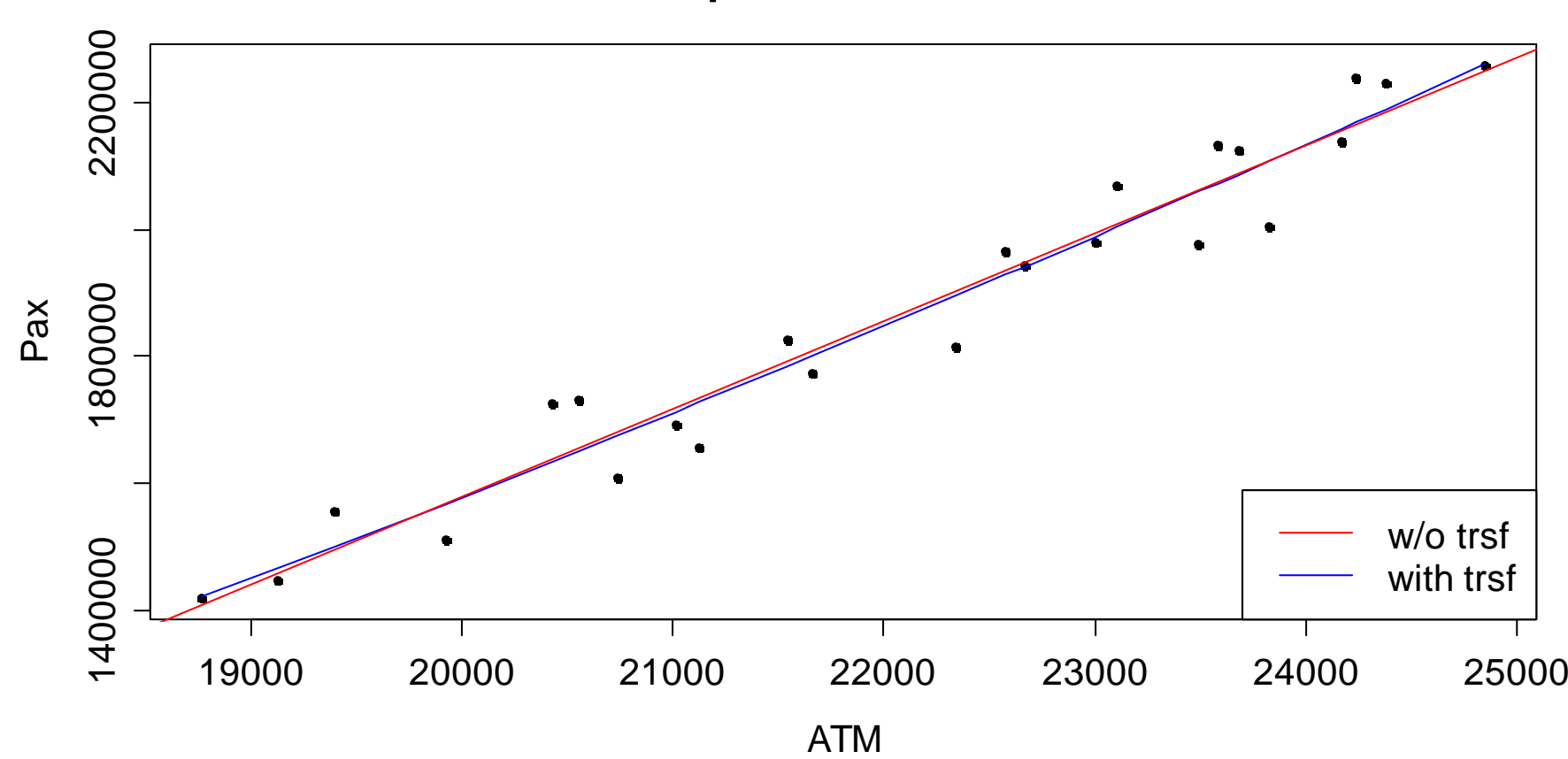

**Zurich Airport Data: Pax vs. ATM**

### *Comparison of Residuals vs. Predictor*

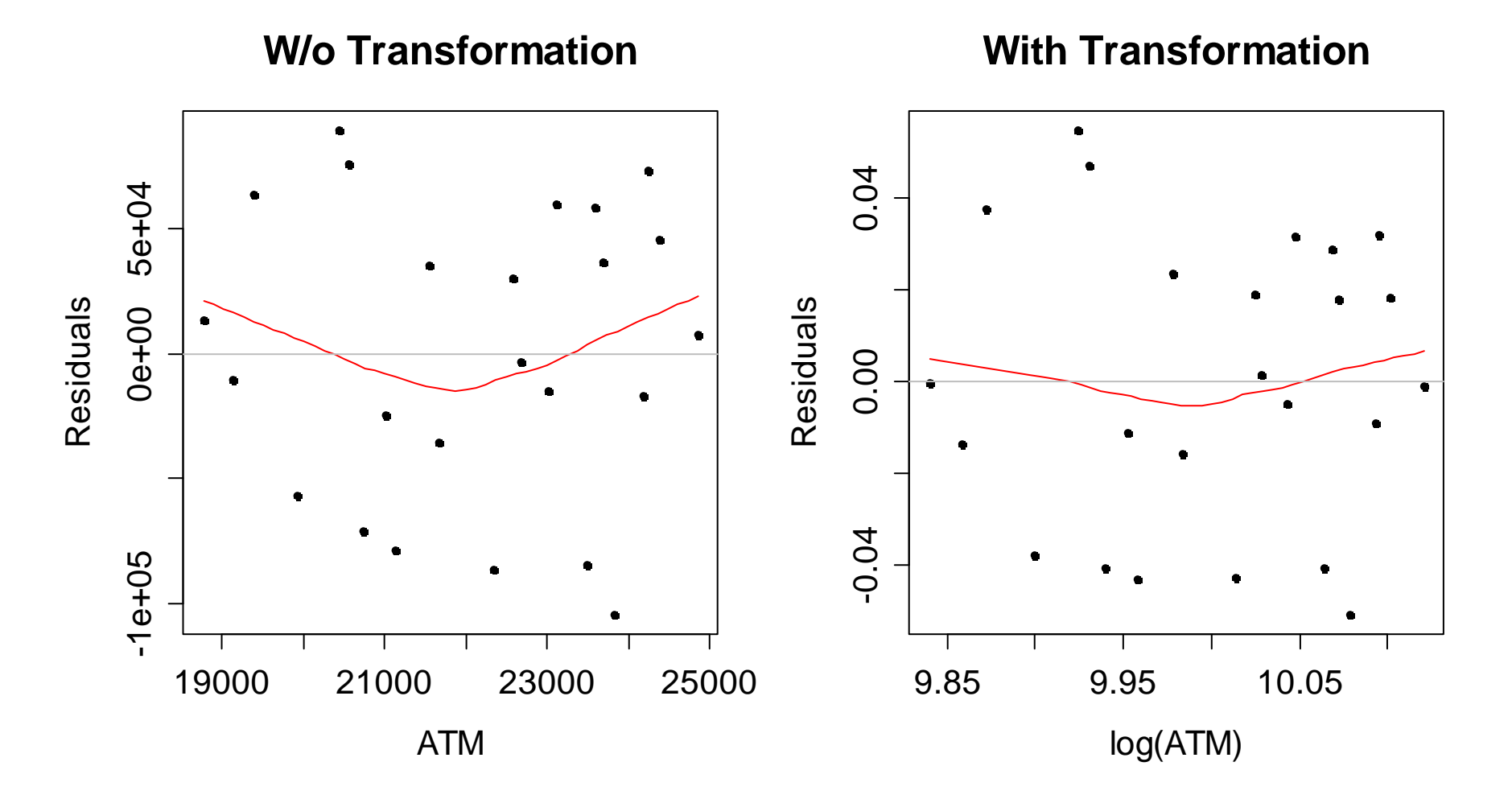

# *Conclusions for Zurich Airport Data*

The assumptions on the error are better fulfilled and we obtain smaller residuals after the log-log transformation. Thus, this is the more accurate model.

 $> \text{lm}(\text{log}(\text{Pax}) \sim \text{log}(\text{ATM})$ ,  $\text{data=...}$ (Intercept) log(ATM)  $-2.116$  1.655

**The relation is**:  $y = \exp(-2.116) \cdot x^{1.655}$ , resp.  $Pax = 0.120 \cdot ATM^{1.655}$ 

Thus, if ATM increases by 1%, then Pax increases by 1.655%. This is due to bigger airplanes used and higher seat load factor during busy months.

## *FAT for the Mortality Data*

The following variable transformations are recommended:

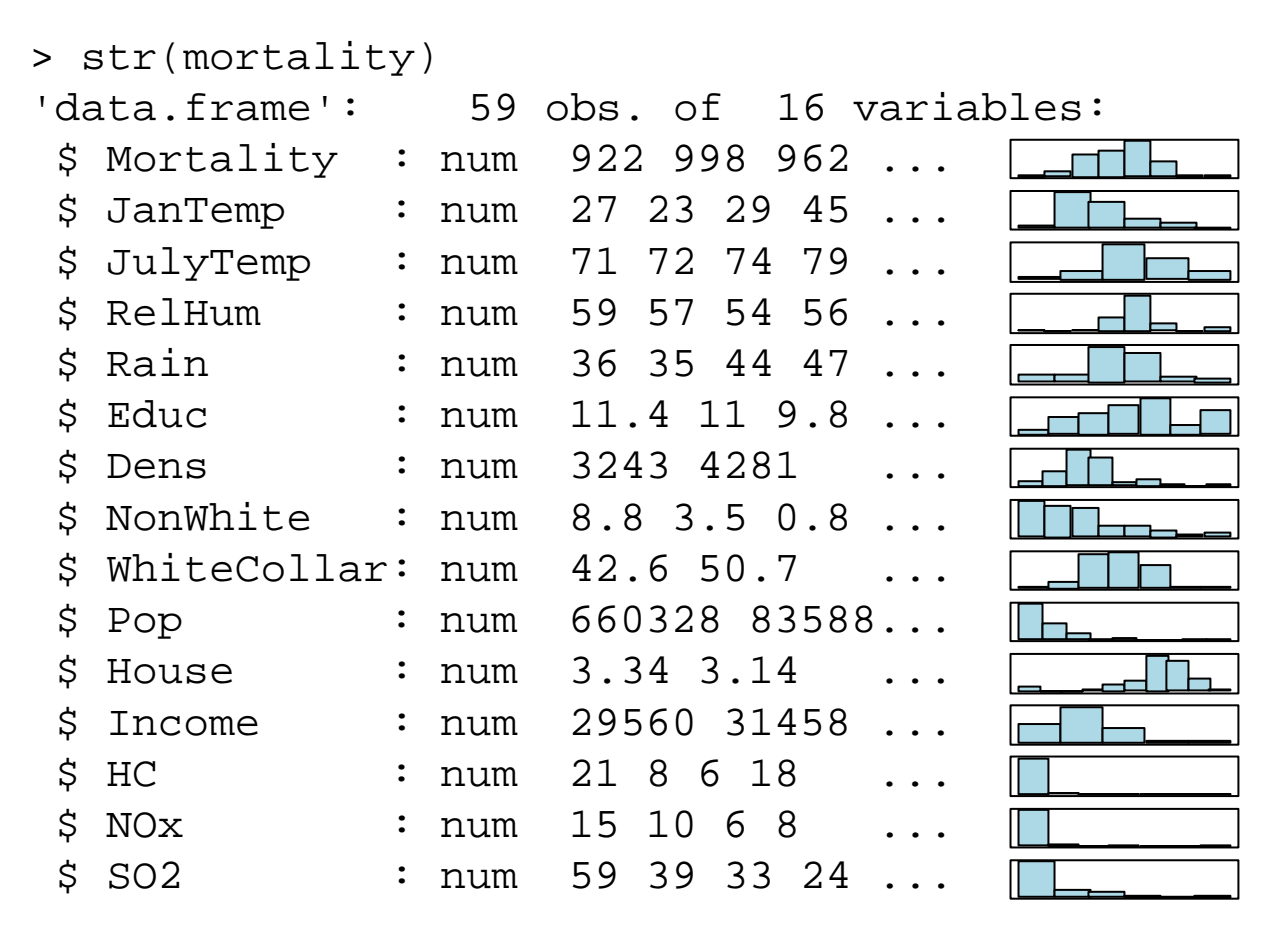

## *The Effect of Variable Transformations*

Under non-linear variable transformations (i.e. *log*, *sqrt* or *arcsin*), most results change: *coefficients*, *fitted values*, *tests & p-values*.

> anova(fit.trsf.big, fit.trsf.small)

Analysis of Variance Table

- Model 1: Mortality ~ JanTemp + JulyTemp + RelHum + Rain + Educ + Dens + NonWhite + WhiteCollar + Pop + House +  $Income + log(HC) + log(NOx) + log(SO2)$
- Model 2: Mortality ~ JanTemp + JulyTemp + RelHum + Rain + Educ + Dens + NonWhite + WhiteCollar + Pop + House + Income

Res.Df RSS Df Sum of Sq F Pr(>F) 1 45 53917

2 48 65672 -3 -11755 3.2703 0.02967 \*

### *Linear Variable Transformations*

#### **Example:** American Automobile Dataset

```
> head(mtcars, 10)
               mpg cyl disp hp drat wt qsec vs am
Mazda RX4 21.0 6 160.0 110 3.90 2.620 16.46 0 1Mazda RX4 Wag 21.0 6 160.0 110 3.90 2.875 17.02 0 1
Datsun 710 22.8 4 108.0 93 3.85 2.320 18.61 1 1Hornet 4 Drive 21.4 6 258.0 110 3.08 3.215 19.44 1 0Hornet Sportabout 18.7 8 360.0 175 3.15 3.440 17.02 0 0
Valiant 18.1 6 225.0 105 2.76 3.460 20.22 1 0Duster 360 14.3 8 360.0 245 3.21 3.570 15.84 0 0Merc 240D 24.4 4 146.7 62 3.69 3.190 20.00 1 0
Merc 230 22.8 4 140.8 95 3.92 3.150 22.90 1 0
Merc 280 19.2 6 167.6 123 3.92 3.440 18.30 1 0
```
 Fuel consumption is measured in *mpg* instead of *l/100km* and displacement in *cubic inches* but not *ccm*. **Can we convert?**

## *Linear Variable Transformations*

Changing units, i.e. all linear variable transformations are allowed. While the regression coefficients change, fitted values, test stats, p-values and model diagnostics remain the very same!

Since the results are easier to read, it has proven very important to use well-readable and natural units for regression analysis

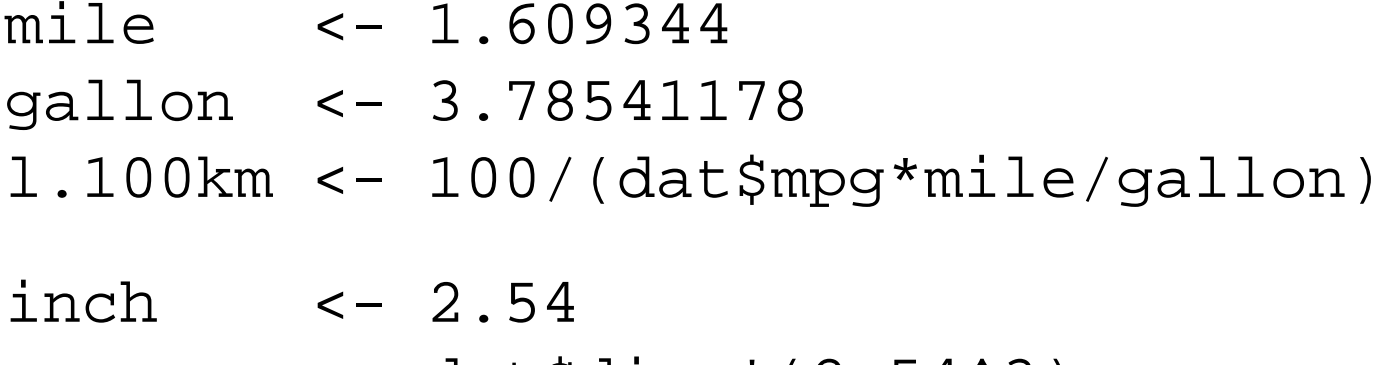

ccm <- dat\$disp\*(2.54^3)

# *Categorical Predictors*

The canonical case in linear regression are *continuous predictor variables* such as for example:

 $\rightarrow$  temperature, distance, pressure, velocity, ...

While in linear regression, we cannot have categorical response, it is perfectly valid to have *categorical predictors*:

*yes/no, sex (m/f), type (a/b/c), shift (day/evening/night), ...*

Such categorical predictors are often also called **factor variables**. In a linear regression, each level of such a variable is encoded by a dummy variable, so that  $(\ell - 1)$  degrees of freedom are spent.

# *Example: Binary Categorical Variable*

**The lathe** (*in German: Drehbank*) **dataset:**

- lifetime of a cutting tool in a turning machine *y*
- $x_{\!\scriptscriptstyle 1}^{\phantom i}$  speed of the machine in rpm
- $x_2$  tool type A or B

Dummy variable encoding:

$$
x_2 = \begin{cases} 0 & \text{tool type } A \\ 1 & \text{tool type } B \end{cases}
$$

## *Interpretation of the Model*

#### $→$  **see blackboard...**

> summary(lm(hours ~ rpm + tool, data = lathe)) Coefficients:

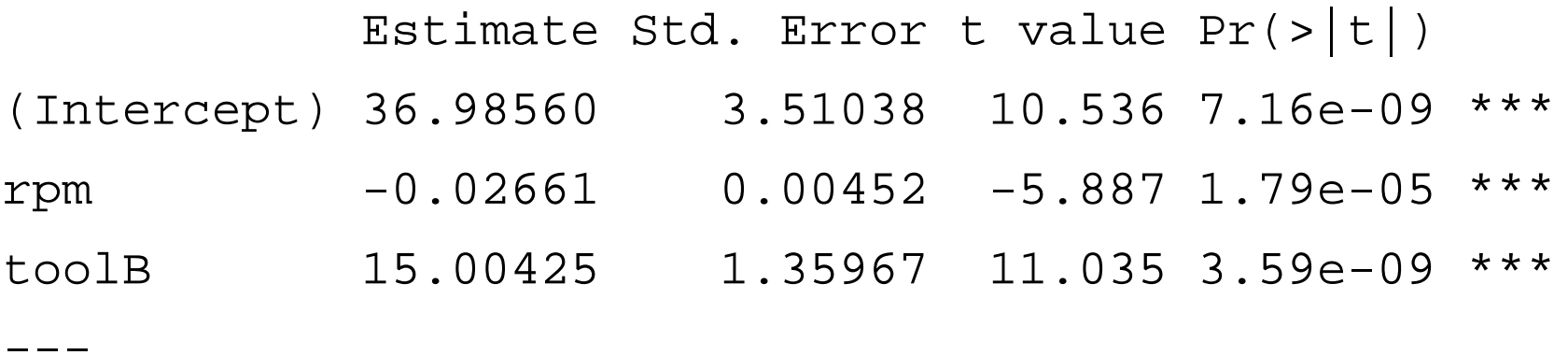

Residual standard error: 3.039 on 17 degrees of freedom Multiple R-squared: 0.9003, Adjusted R-squared: 0.8886 F-statistic: 76.75 on 2 and 17 DF, p-value: 3.086e-09

### *The Dummy Variable Fit*

**Durability of Lathe Cutting Tools**

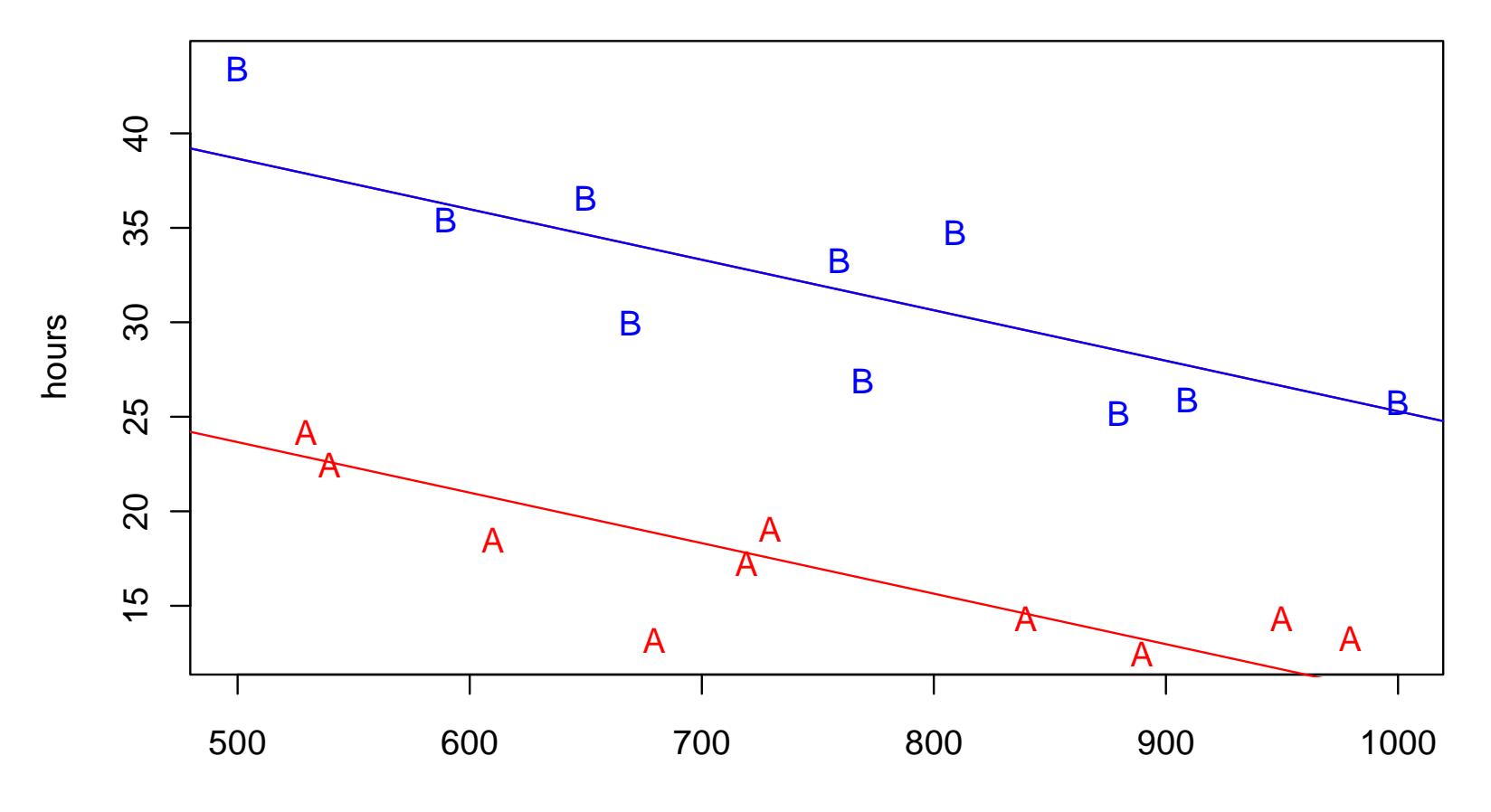

### *A Model with Interactions*

#### **Question: do the slopes need to be identical?**

 $\rightarrow$  with the appropriate model, the answer is no!

$$
Y = \beta_0 + \beta_1 x_1 + \beta_2 x_2 + \beta_3 x_1 x_2 + E
$$

**see blackboard for model interpretation…**

### *Different Slopes for the Regression Lines*

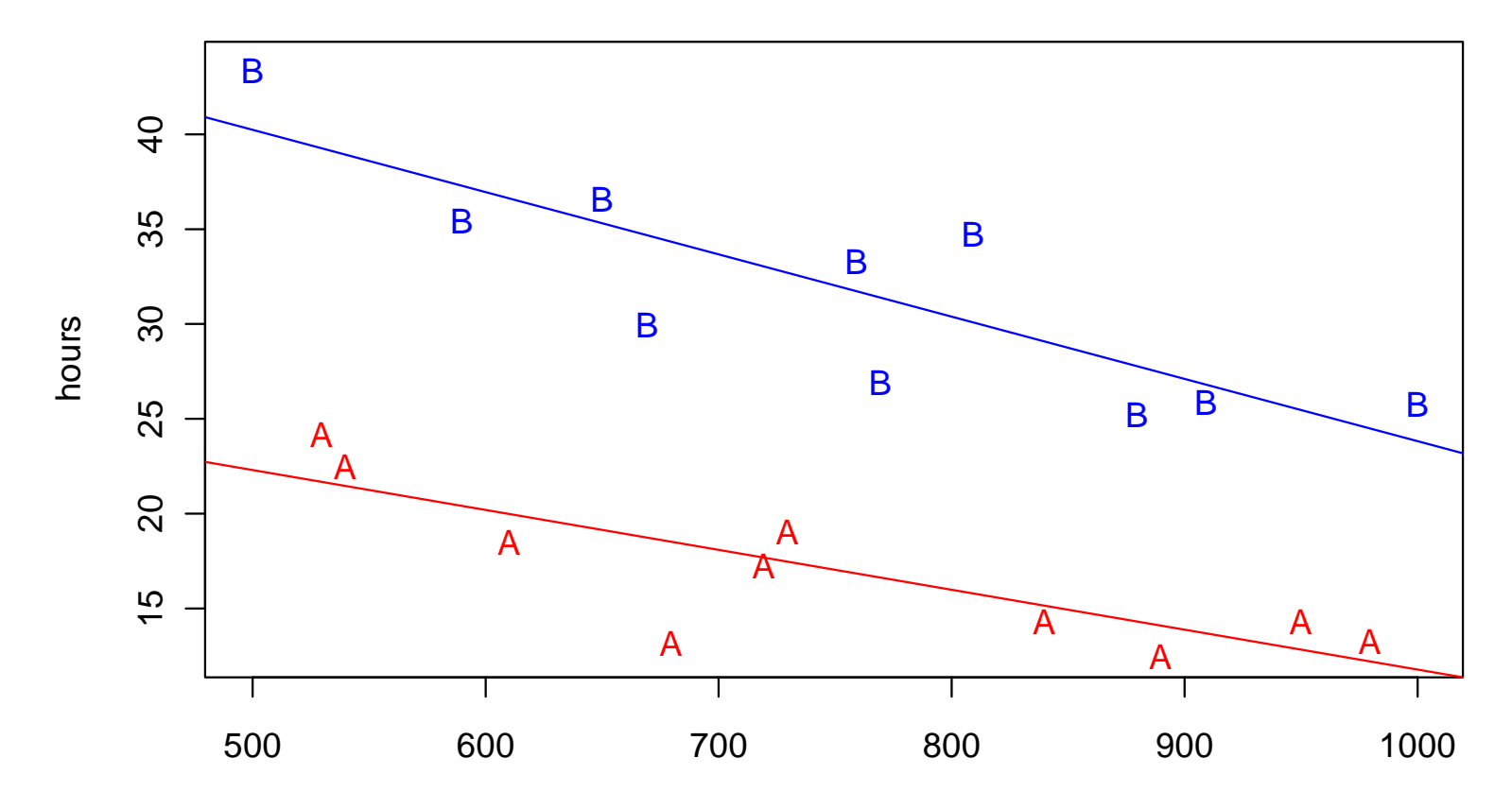

**Durability of Lathe Cutting Tools: with Interaction**

rpm

### *Summary Output*

 $>$  summary(lm(hours  $\sim$  rpm  $*$  tool, data = lathe))

Coefficients:

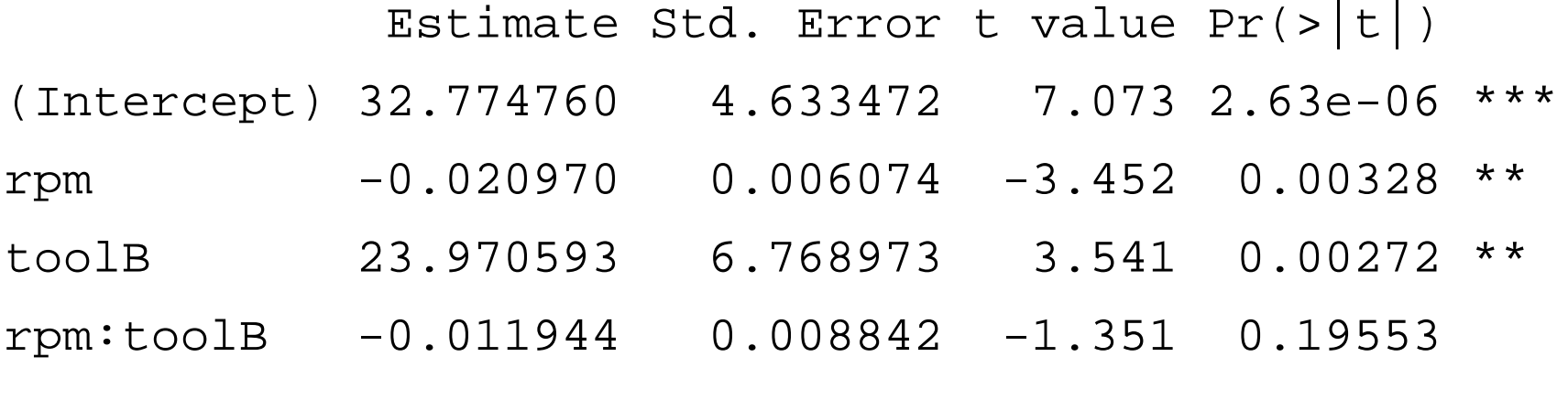

Residual standard error: 2.968 on 16 degrees of freedom Multiple R-squared: 0.9105, Adjusted R-squared: 0.8937 F-statistic: 54.25 on 3 and 16 DF, p-value: 1.319e-08

---

### *How Complex the Model Needs to Be?*

**Question 1:** do we need different slopes for the two lines?

 $H_0$  :  $\beta_3^{}$  = 0 **against**  $H_A$  :  $\beta_3^{}$  ≠ 0

 $\rightarrow$  no, see individual test for the interaction term on previous slide!

**Question 2:** is there any difference altogether?

 $H_0: \beta_2 = \beta_3 = 0$  against  $H_A: \beta_2 \neq 0$  and *or*  $\beta_3 \neq 0$ 

 $\rightarrow$  this is a hierarchical model comparison

 $\rightarrow$  we try to exclude interaction and dummy variable together

*R offers convenient functionality for this test, see next slide!*

# *Testing the Tool Type Variable*

#### **Hierarchical model comparison with anova():**

> fit.small <- lm(hours ~ rpm, data=lathe)

- > fit.big <- lm(hours ~ rpm \* tool, data=lathe)
- > anova(fit.small, fit.big)
- Model 1: hours  $\sim$  rpm
- Model 2: hours ~ rpm \* tool
	- $Res.Df$  RSS Df Sum of Sq F Pr(>F)
- 1 18 1282.08
- 2 16 140.98 2 1141.1 64.755 2.137e-08 \*\*\*
- $\rightarrow$  The bigger model, i.e. making a distinction between the tools, is significantly better. The main effect is enough, though.

### *Categorical Input with More Than 2 Levels*

There are now 3 tool types A, B, C:

2  $\mathcal{X}_3$ 0 0 1 0 0 1  $x<sub>2</sub>$  *x for observations of type A for observations of type B for observations of type C*

Main effect model:  $y = \beta_0 + \beta_1 x_1 + \beta_2 x_2 + \beta_3 x_3 + E$ 

With interactions:  $y = \beta_0 + \beta_1 x_1 + \beta_2 x_2 + \beta_3 x_3 + \beta_4 x_1 x_2 + \beta_5 x_1 x_3 + E$ 

### *Three Types of Cutting Tools*

**Durability of Lathe Cutting Tools: 3 Types**

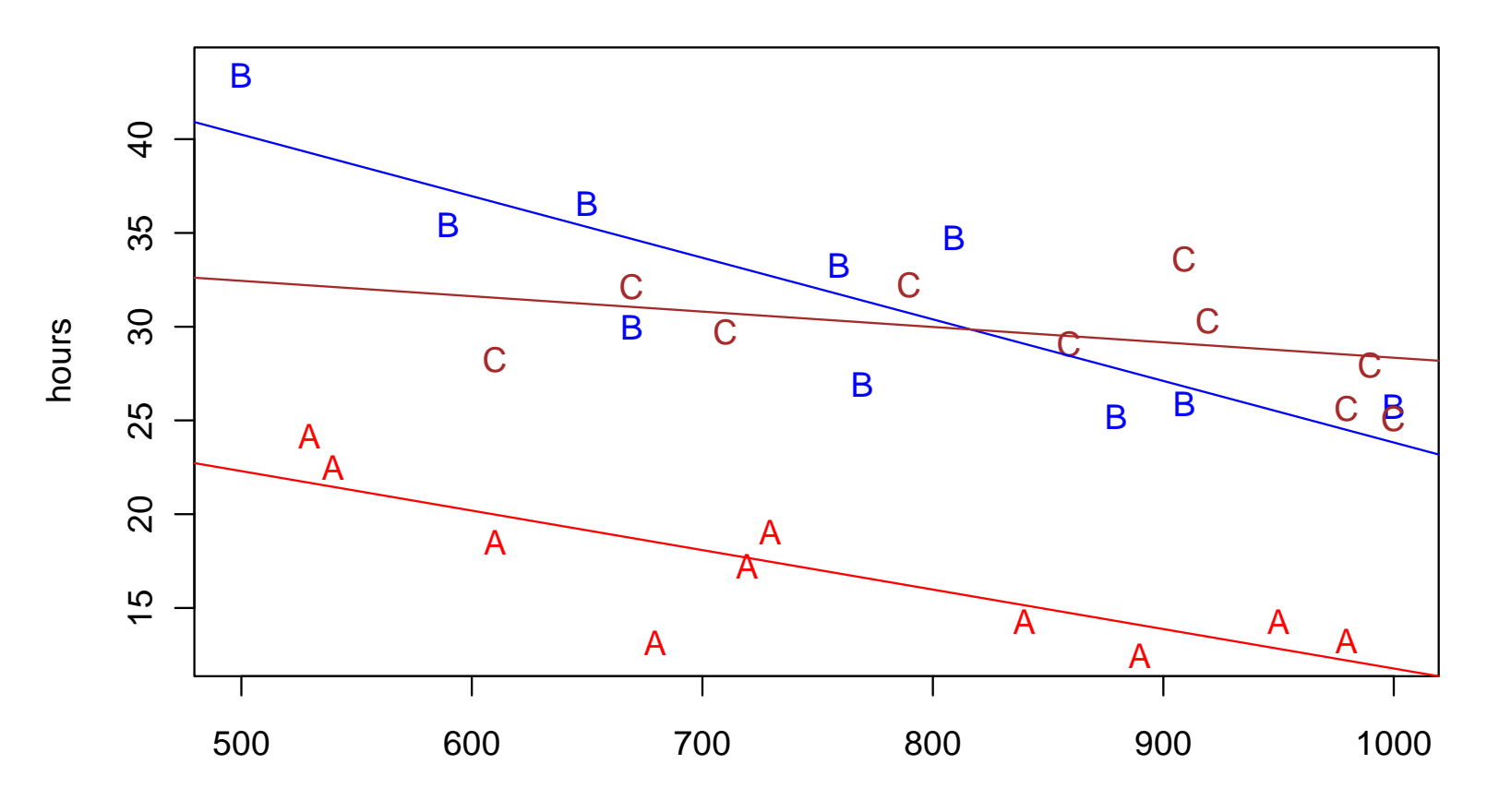

rpm

### **Applied Statistical Regression AS 2012 – Week 06***Summary Output*

 $>$  summary(lm(hours  $\sim$  rpm  $*$  tool, data = abc.lathe)

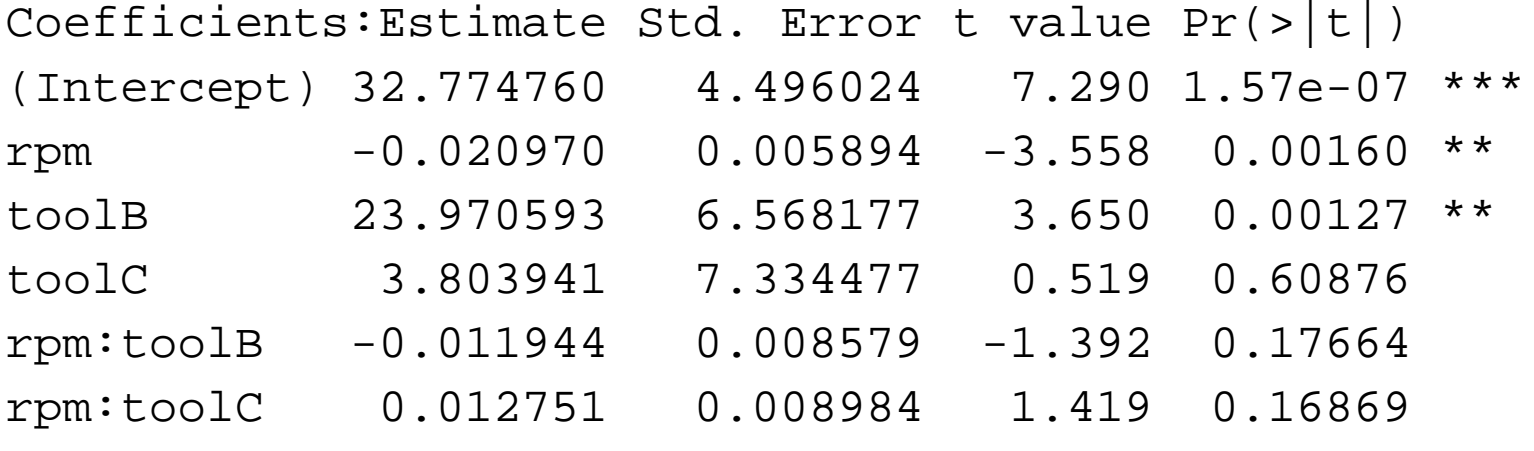

Residual standard error: 2.88 on 24 degrees of freedom Multiple R-squared: 0.8906, Adjusted R-squared: 0.8678 F-statistic: 39.08 on 5 and 24 DF, p-value: 9.064e-11

This summary is of limited use for deciding about model complexity. We require hierarchical model comparisons!

---

### *Inference with Categorical Predictors*

**Do not perform individual hypothesis tests on factors that have more than 2 levels, they are meaningless!**

**Question 1: do we have different slopes?**

 $H_0: \beta_4 = 0$  and  $\beta_5 = 0$  against  $H_A: \beta_4 \neq 0$  and *or*  $\beta_5 \neq 0$ 

**Question 2: is there any difference altogether?**

 $H_0$  :  $\beta_2 = \beta_3 = \beta_4 = \beta_5 = 0$  against  $H_A$  : any of  $\beta_2, \beta_3, \beta_4, \beta_5 \neq 0$ 

 $\rightarrow$  Again, R provides convenient functionality: anova ()

**Applied Statistical Regression AS 2012 – Week 06***Anova Output*

> anova(fit.abc)

Analysis of Variance Table Df Sum Sq Mean Sq F value Pr(>F) rpm 1 139.08 139.08 16.7641 0.000415 \*\*\* tool 2 1422.47 711.23 85.7321 1.174e-11 \*\*\*rpm:tool 2 59.69 29.84 3.5974 0.043009 \* Residuals 24 199.10 8.30

- $\rightarrow$  The interaction term is weakly significant. Thus, there is some weak evidence for the necessity of different slopes.
- $\rightarrow$  The p-value for the tool variable includes omitting interaction and main effect. Being strongly significant, we have strong evidence that tool type distinction is needed.

### *Fazit über Vielfalt*

Modellbeispiel zeigen

 $Y = x + x^2 + \log(x) + x^2$  etc... (siehe vorne)

Wie entscheiden:

-Trsf. First Aid oder Modelldiagnostik

-Interaktionen: Testen/Variablenselektion oder Modelldiagnostik  $x = \log(x)$ 1  $\equiv$  $=\log(x)$ 1 ्=  $=\log(y)$ 

Das Erkennen von Modelldefiziten und Verbesserungsmöglichkeiten unterscheidet den Profi vom Anfänger. Viele Tools stehen zur Verfügung. Wir lernen sie kennen.  $\boldsymbol{\mathcal{X}}$ ľ  $\alpha = \sqrt{x}$  $x' = \sin^{-1}(\sqrt{x})$  $y' = \sqrt{y}$ Ĩ  $\overline{\phantom{a}}$